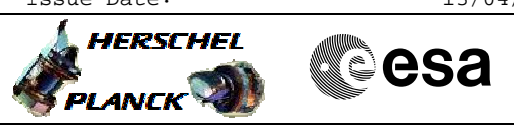

 PACS\_Burstmode\_Reset File: H\_FCP\_PAC\_CSBF.xls Author: R. Biggins

## **Procedure Summary**

## **Objectives**

The objective of this procedure is to disable BURST mode

- Disable generation of burst mode telemetry - Update bus profile

Based on procedure: PACS\_Burstmode\_Reset\_OBS\_09\_10\_2007\_01

**Summary of Constraints**

This procedure should be executed on PACS request only

**Spacecraft Configuration**

**Start of Procedure**

PACS is in SAFE, PHOTOMETRY or SPECTROSCOPY mode SDB Bus profile set to PACS\_BURST (7)

**End of Procedure**

PACS is in SAFE, PHOTOMETRY or SPECTROSCOPY mode SDB Bus profile set to PACS (4)

**Reference File(s)**

**Input Command Sequences**

**Output Command Sequences** HFPCSBF

**Referenced Displays**

**ANDs GRDs SLDs** ZAZ98999

**Configuration Control Information**

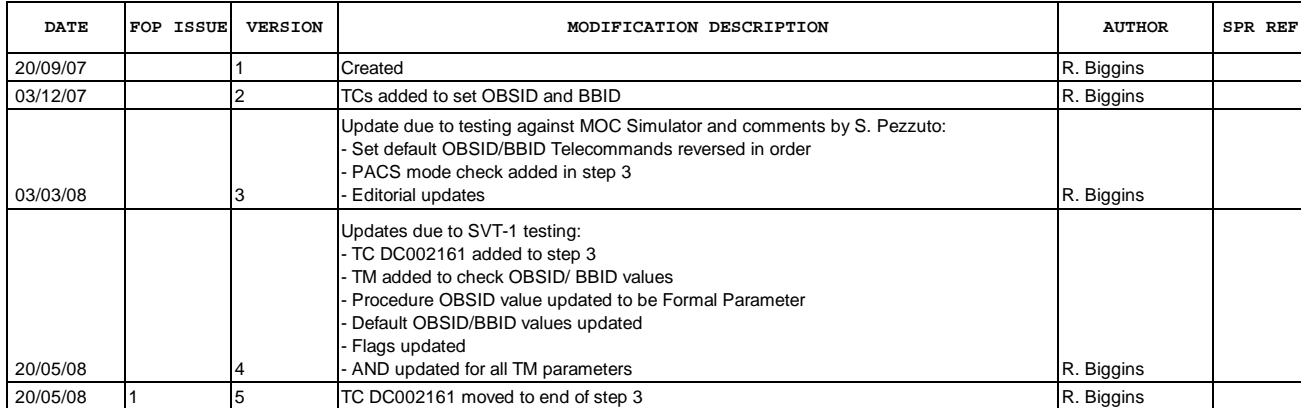

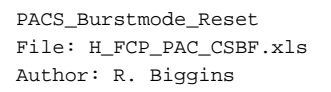

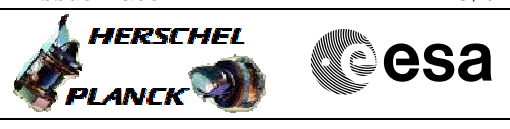

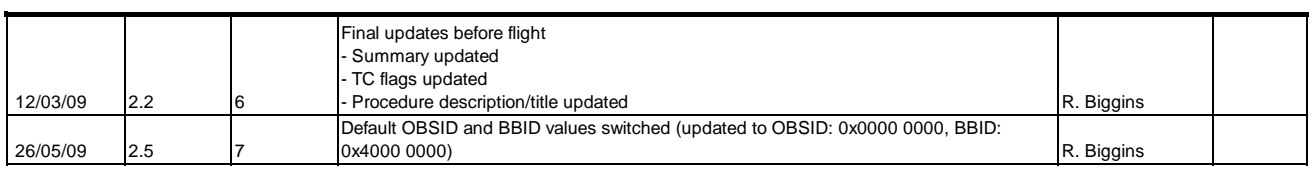

Doc No. : PT-HMOC-OPS-FOP-6001-OPS-OAH<br>Fop Issue : 3.0 Fop Issue : 3.0<br>
Issue Date: 3.0<br>
13/04/10 Issue Date:

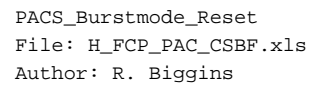

**HERSCHEL Sesa PLANCK** 

**Procedure Flowchart Overview**

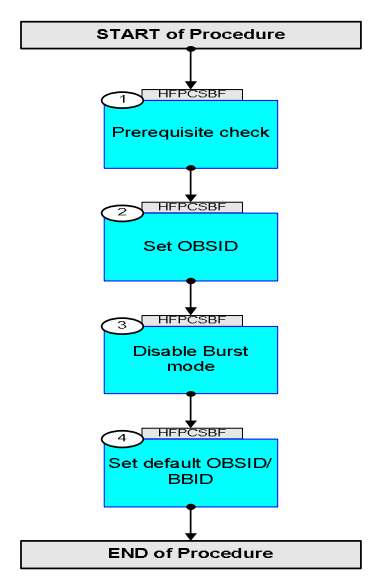

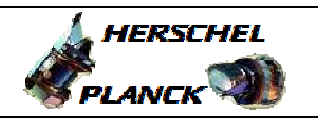

**CSA** 

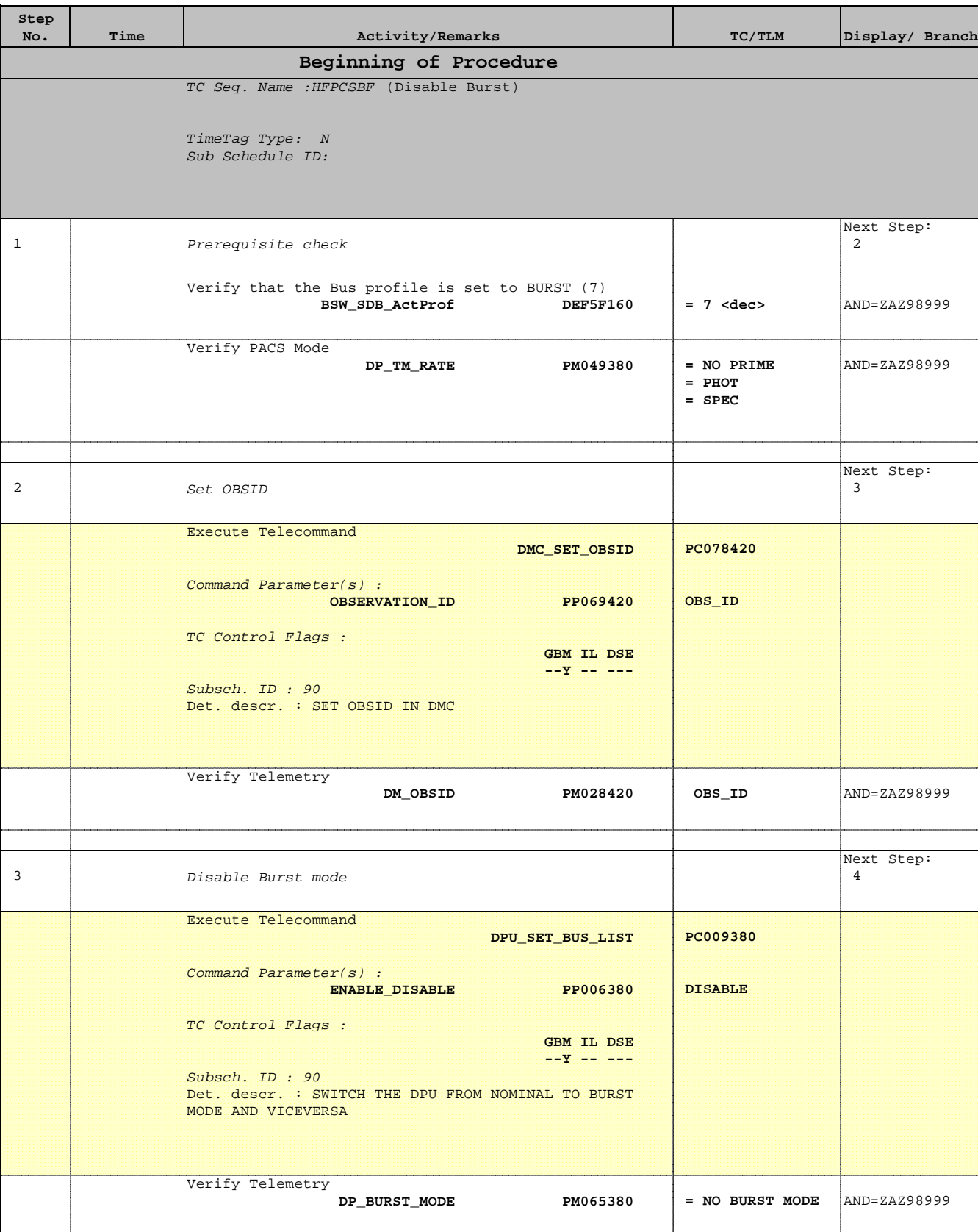

 PACS\_Burstmode\_Reset File: H\_FCP\_PAC\_CSBF.xls Author: R. Biggins

Doc No. :PT-HMOC-OPS-FOP-6001-OPS-OAH Fop Issue : 3.0 Fop Issue:  $3.0$ <br>
Issue Date:  $13/04/10$ 

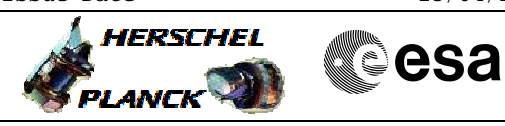

 PACS\_Burstmode\_Reset File: H\_FCP\_PAC\_CSBF.xls Author: R. Biggins

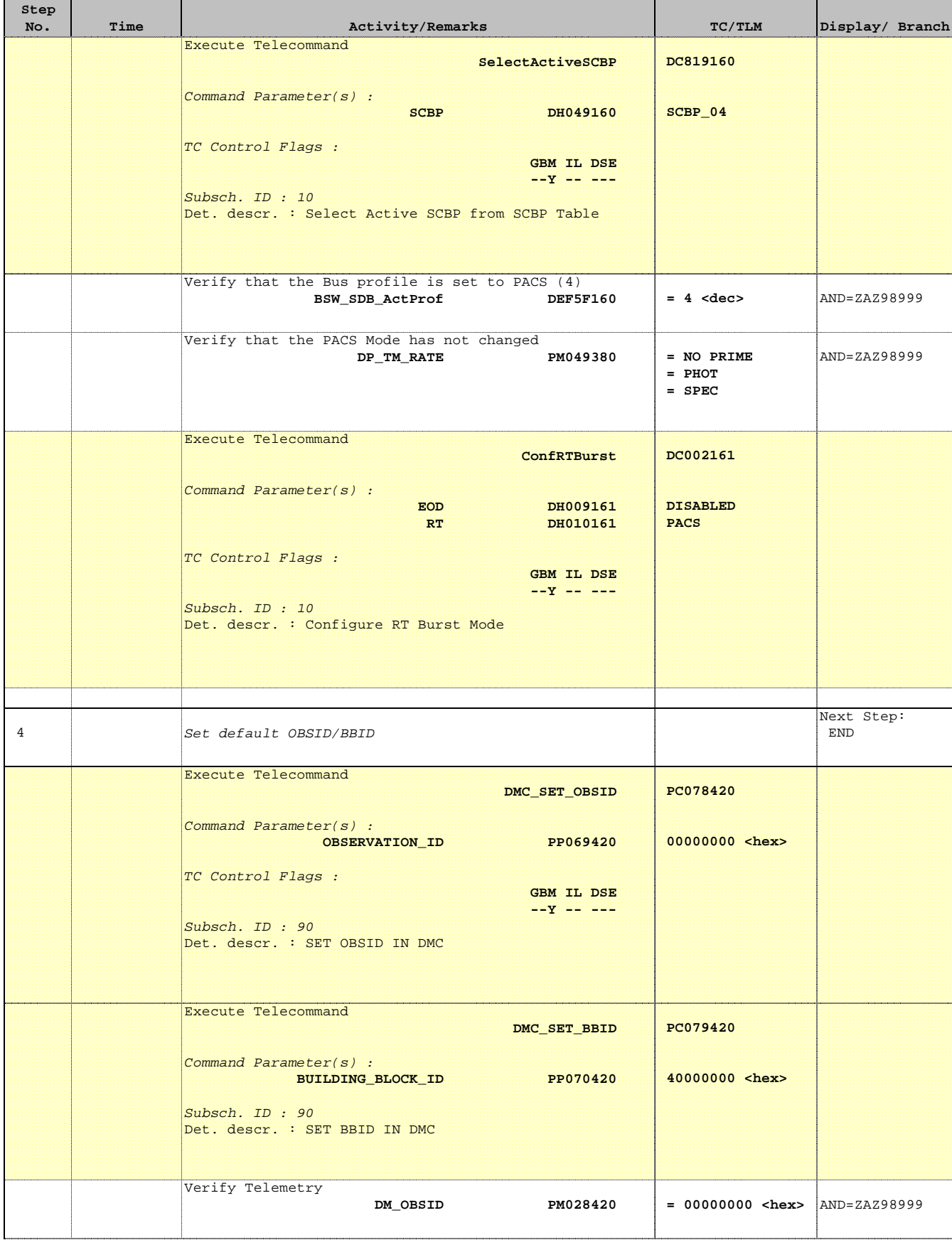

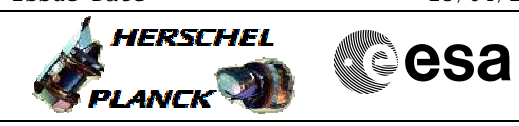

 PACS\_Burstmode\_Reset File: H\_FCP\_PAC\_CSBF.xls Author: R. Biggins

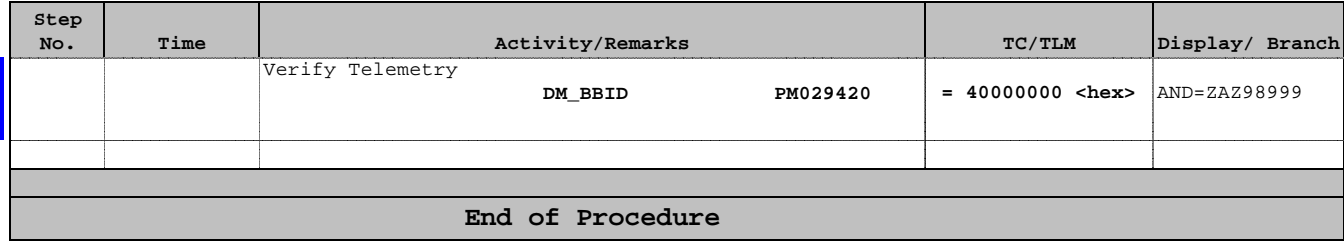